# Package 'flam'

April 6, 2018

Type Package

Title Fits Piecewise Constant Models with Data-Adaptive Knots

Version 3.2

Date 2018-04-05

Author Ashley Petersen

Maintainer Ashley Petersen <ashleyjpete@gmail.com>

Description Implements the fused lasso additive model as proposed in Petersen, A., Witten, D., and Simon, N. (2016). Fused Lasso Additive Model. Journal of Computational and Graphical Statistics, 25(4): 1005-1025.

License GPL  $(>= 2)$ 

Imports Rcpp (>= 0.11.6), MASS, graphics, grDevices, stats

LinkingTo Rcpp

RoxygenNote 6.0.1

NeedsCompilation yes

Repository CRAN

Date/Publication 2018-04-06 03:26:45 UTC

# R topics documented:

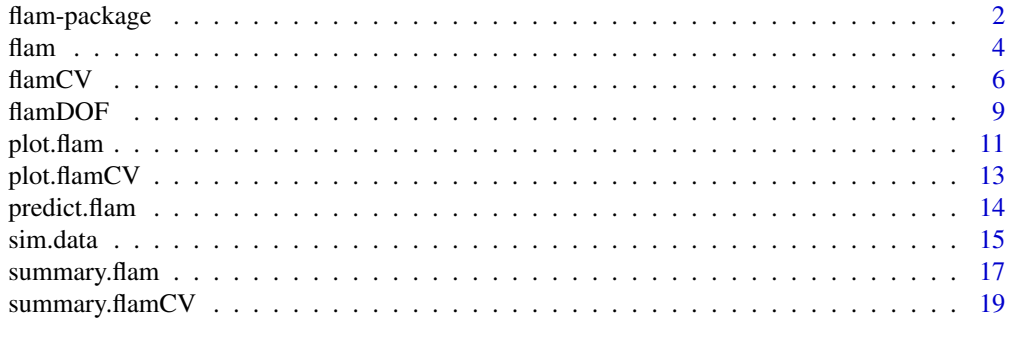

 $\bf 1$ ndex  $\bf 20$  $\bf 20$ 

<span id="page-1-0"></span>

This package is called flam for "fused lasso additive model", which is proposed in Petersen, A., Witten, D., and Simon, N. (2014). Fused Lasso Additive Model. arXiv preprint arXiv:1409.5391. The fused lasso additive model provides an approach to fit an additive model in which each component is estimated to be piecewise constant with a small number of adaptively-chosen knots.

The main functions are: (1)  $f$ lam and (2)  $f$ lamCV. The first function  $f$ lam fits the fused lasso additive model for a range of tuning parameters and provides the fits for all of these tuning parameters. The second function flamCV considers a range of tuning parameters and provides the fits, but also returns the optimal tuning parameters, as chosen using K-fold cross-validation.

# Details

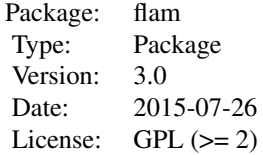

The package includes the following functions: [flam](#page-3-1), [flamCV](#page-5-1), [plot.flam](#page-10-1), [plot.flamCV](#page-12-1), [plot.flamSparsity](#page-16-1), [predict.flam](#page-13-1), [summary.flam](#page-16-2), [summary.flamCV](#page-18-1), [flamDOF](#page-8-1), and [sim.data](#page-14-1).

#### Author(s)

Ashley Petersen

Maintainer: Ashley Petersen <ajpete@uw.edu>

# References

Petersen, A., Witten, D., and Simon, N. (2014). Fused Lasso Additive Model. arXiv preprint arXiv:1409.5391.

#### Examples

#general example illustrating all functions #see specific function help pages for details of using each function #generate data set.seed(1) data  $\le$  sim.data(n = 50, scenario = 1, zerof = 10, noise = 1) #fit model for a range of tuning parameters, lambda and alpha

#### flam-package 3

```
#lambda sequence is chosen automatically if not specified
flam.out \leq flam(x = data$x, y = data$y, alpha.seq = c(0.8, 0.9, 1))
#or fit model and select lambda using 2-fold cross-validation
#note: use larger 'n.fold' (e.g., 10) in practice
flamCV.out \le flamCV(x = data\y, y = data\y, alpha = 1, n.fold = 2)
#summarize all of the fits (in particular, the percent sparsity achieved)
#note: percent sparsity is the percentage of features estimated
#to have no relationship with outcome
summary(flam.out)
#the percent sparsity over the range of tuning parameters can also
#be displayed in a plot
plot(summary(flam.out))
#or just summarize a single fit
#we'll examine the fit with an index of 25. that is, lambda and alpha of
flam.out$all.lambda[25]; flam.out$all.alpha[25]
summary(flam.out, index = 25)
#lastly, we can summarize the fit chosen using cross-validation
summary(flamCV.out$flam.out, index = flamCV.out$index.cv)
#the lambda chosen by cross-validation is also available using
flamCV.out$lambda.cv
#plot the estimated relationships between predictors and outcome
#do this for a specific fit
plot(flam.out, index = 25)
#or for the fit chosen using cross-validation
plot(flamCV.out$flam.out, index = flamCV.out$index.cv)
#by default, up to 10 non-sparse features with the largest L2 norms will
#be plotted, see '?plot.flam' for other optional function arguments
#this data is simulated, so with a little more work, we can compare the
#true generating functions to the estimated function fits
#we do this for the truly non-zero functions (i.e., the first four predictors)
#generate data from same model but larger n, just used to plot true functions
temp.data \le sim.data(n = 500, scenario = 1, zerof = 10, noise = 1)
col.vec = c("dodgerblue1","orange","seagreen1","hotpink")
theta.hat = flamCV.out$flam.out$theta.hat.list[[flamCV.out$index.cv]]
par(mfrow=c(2,2))
for (i in 1:4) {
rgb.num = col2rgb(col.vec[i])
col=rgb(rgb.num[1], rgb.num[2], rgb.num[3], 100, max=256)
plot(1,type="n",xlim=c(-2.5,2.5),ylim=c(-2,2),xlab=paste("x",i,sep=""),
ylab=paste("f",i,"(x",i,")",sep=""),main="")
points(sort(temp.data$x[,i]), temp.data$theta[order(temp.data$x[,i]),i],type="l",lwd=3)
points(sort(data$x[,i]), theta.hat[order(data$x[,i]),i],col=col,type="l",lwd=3)
}
#we can make predictions for a covariate matrix with new observations
#choose the alpha and lambda of interest
alpha <- flamCV.out$alpha; lambda <- flamCV.out$lambda.cv
#new.x with 20 observations and the same number of features as flam.out$x
new.data \leq sim.data(n = 20, scenario = 1, zerof = 10, noise = 1)
new.x <- new.data$x
```

```
#these will give the same predictions:
yhat1 <- predict(flam.out, new.x = new.x, lambda = lambda, alpha = alpha)
yhat2 <- predict(flamCV.out$flam.out, new.x = new.x, lambda = lambda, alpha = alpha)
#we can summarize the cross-validation function call
summary(flamCV.out)
#and also plot the cross-validation error
plot(flamCV.out)
#or calculate degrees of freedom for the model chosen using cross-validation
flamDOF(object = flamCV.out$flam.out, index = flamCV.out$index.cv)
#or for any fit of a 'flam' object
flamDOF(object = flam.out, index = 25)
```
<span id="page-3-1"></span>flam *Fit the Fused Lasso Additive Model for a Sequence of Tuning Param-*

*eters*

Description

Fit an additive model where each component is estimated to piecewise constant with a small number of adaptively-chosen knots. The model is fit for a sequence of tuning parameters. In particular, this function implements the "fused lasso additive model", as proposed in Petersen, A., Witten, D., and Simon, N. (2014). Fused Lasso Additive Model. arXiv preprint arXiv:1409.5391.

#### Usage

flam(x, y, lambda.min.ratio = 0.01, n.lambda = 50, lambda.seq = NULL, alpha.seq = 1, family = "gaussian", method = "BCD", tolerance =  $10e-6$ )

#### Arguments

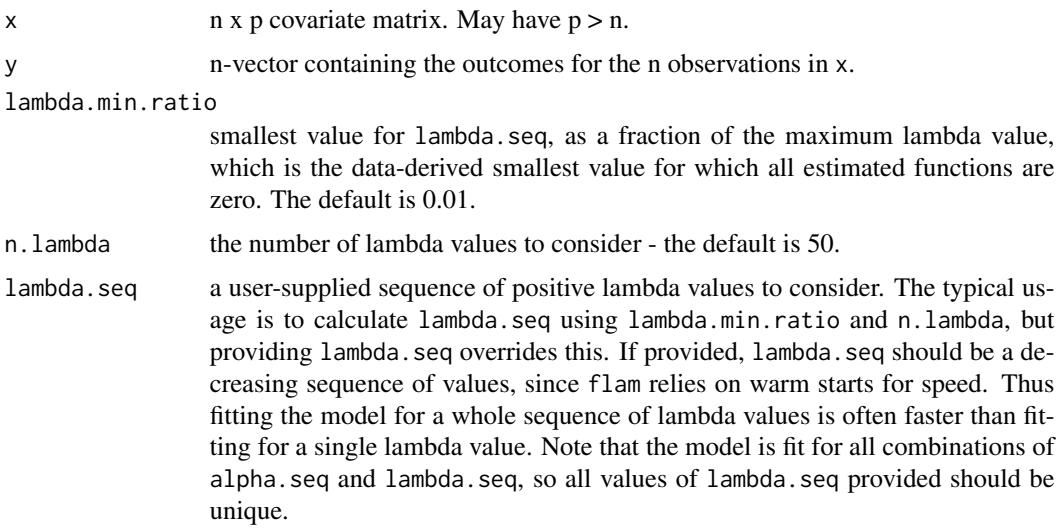

#### $f$ lam  $5$

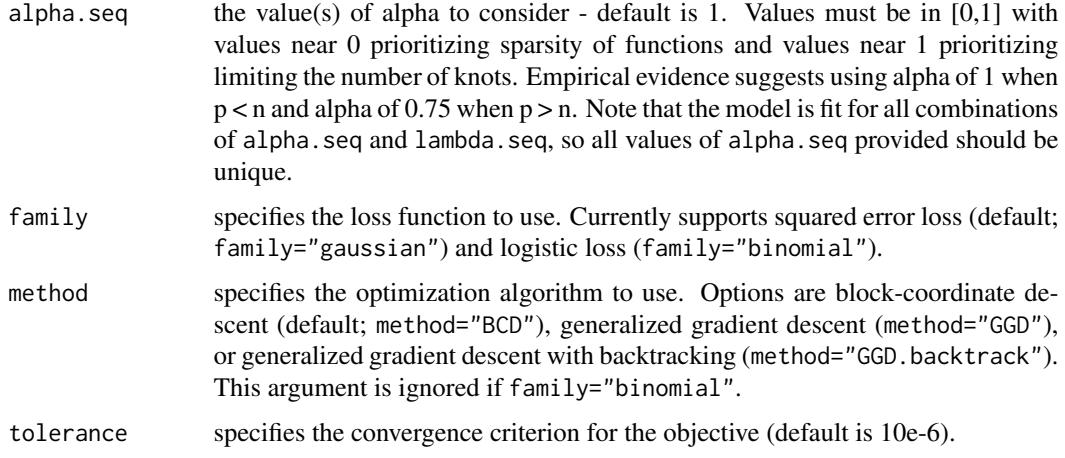

# Value

An object with S3 class "flam".

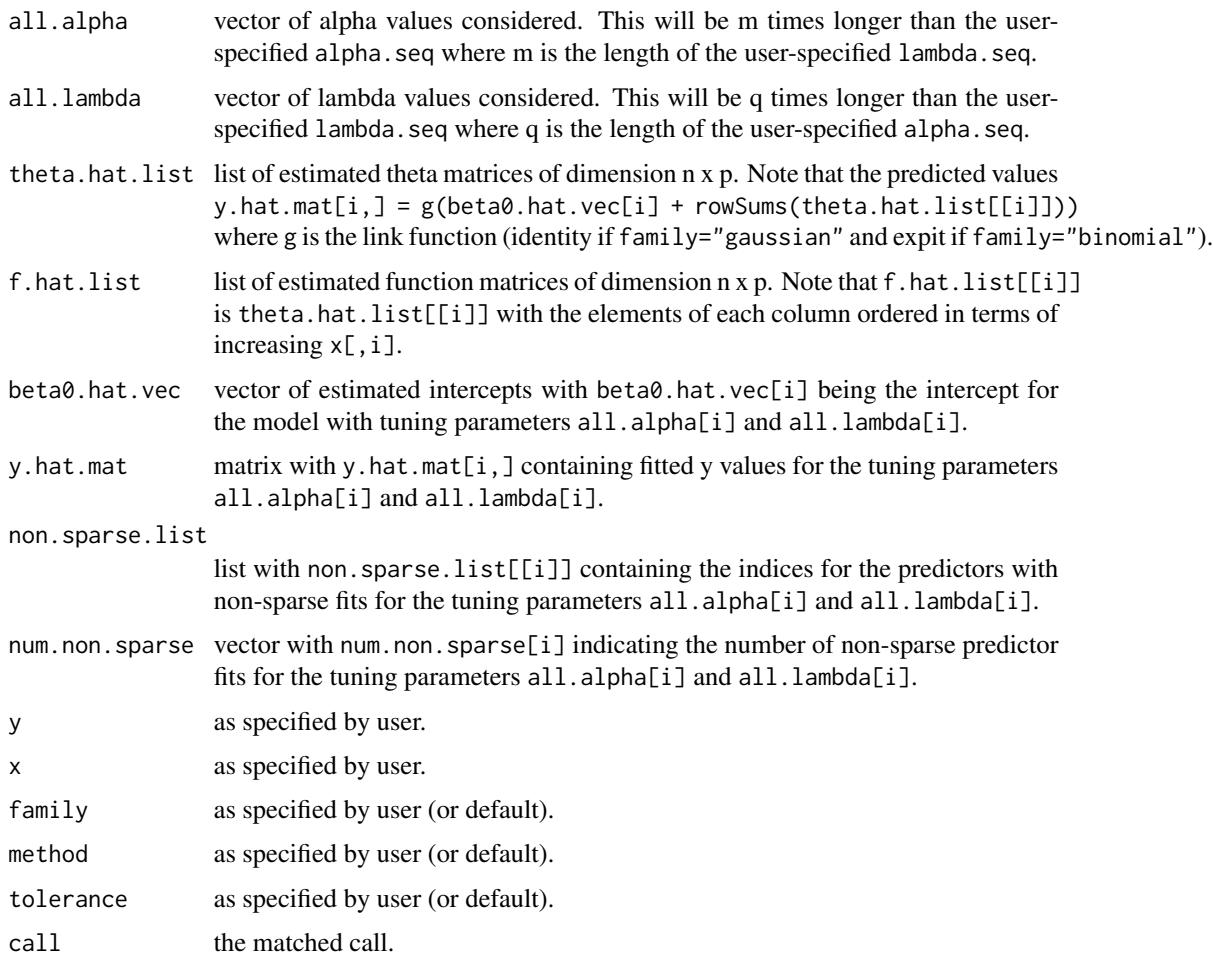

#### <span id="page-5-0"></span>Author(s)

Ashley Petersen

#### References

Petersen, A., Witten, D., and Simon, N. (2014). Fused Lasso Additive Model. arXiv preprint arXiv:1409.5391.

#### See Also

[predict.flam](#page-13-1), [plot.flam](#page-10-1), [summary.flam](#page-16-2)

#### Examples

#See ?'flam-package' for a full example of how to use this package

```
#generate data
set.seed(1)
data \le sim.data(n = 50, scenario = 1, zerof = 10, noise = 1)
```

```
#fit model for a range of lambda chosen by default and alpha's of 0.75 and 1
flam.out \leq flam(x = data$x, y = data$y, alpha.seq = c(0.75, 1))
#or specify desired lambda sequence (often equally spaced on log scale)
#should be a decreasing sequence of several values for computational speed
user.lambda.seq <- exp(seq(log(50), log(1), len=40))
flam.out2 <- flam(x = data$x, y = data$y, lambda.seq = user.lambda.seq)
```

```
## Not run:
#alternatively, generate data for logistic FLAM model
data2 <- sim.data(n = 50, scenario = 1, zerof = 10, family = "binomial")
#fit the FLAM model using logistic loss
flam.logistic.out <- flam(x = data2$x, y = data2$y, family = "binomial")
```
## End(Not run)

#'flam' returns an object of the class 'flam' #see ?'flam-package' for an example using S3 methods for 'flam' objects

<span id="page-5-1"></span>flamCV *Fit the Fused Lasso Additive Model and Do Tuning Parameter Selection using K-Fold Cross-Validation*

#### Description

Fit an additive model where each component is estimated to piecewise constant with a small number of adaptively-chosen knots. Tuning parameter selection is done using K-fold cross-validation. In particular, this function implements the "fused lasso additive model", as proposed in Petersen, A., Witten, D., and Simon, N. (2014). Fused Lasso Additive Model. arXiv preprint arXiv:1409.5391.

#### $f$  flamCV  $\qquad \qquad$  7

# Usage

```
flamCV(x, y, lambda.min.ratio = 0.01, n.lambda = 50, lambda.seq = NULL,
alpha = 1, family = "gaussian", method = "BCD", fold = NULL,
n.fold = NULL, seed = NULL, within1SE = T, tolerance = 10e-6)
```
# Arguments

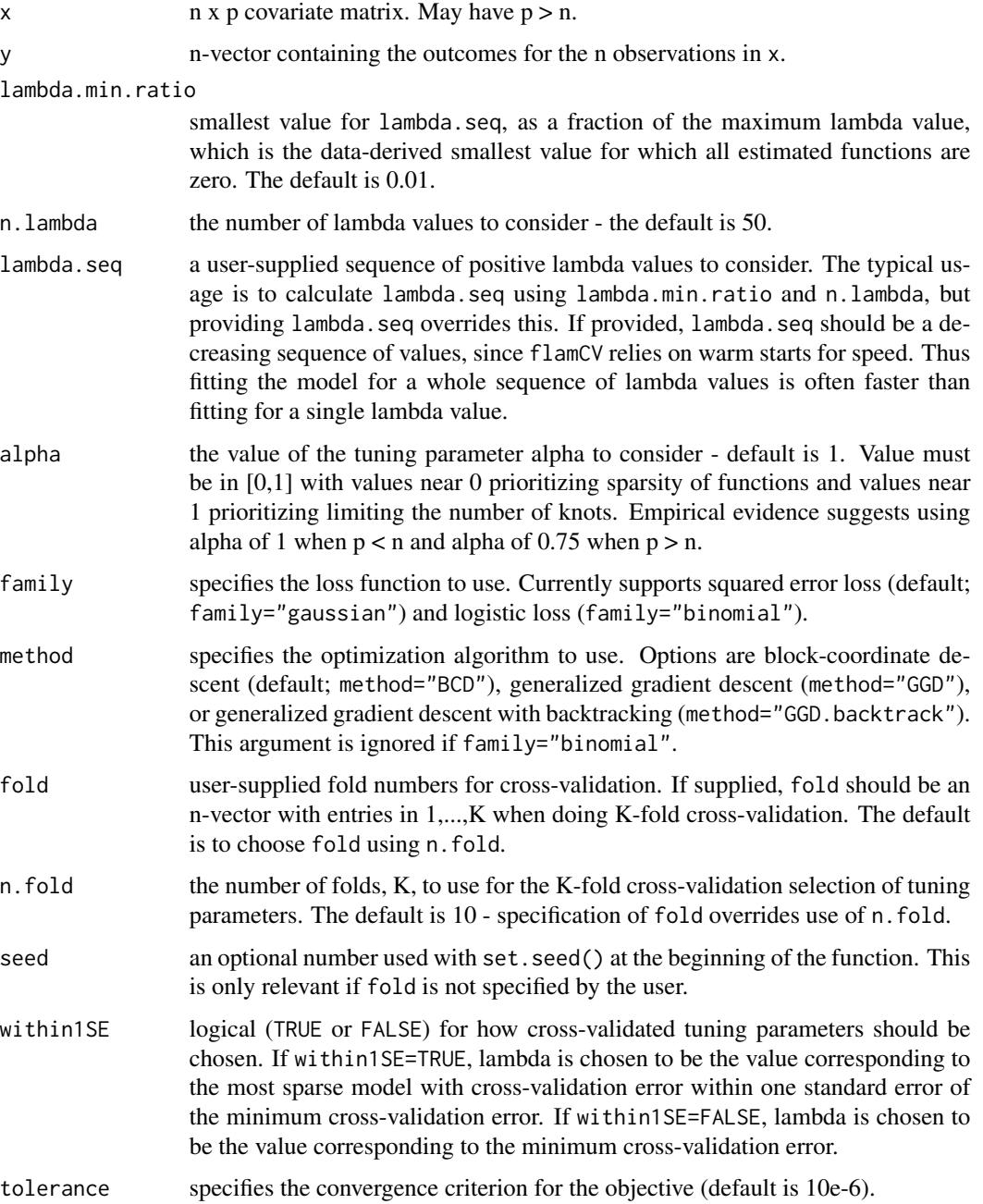

# <span id="page-7-0"></span>Details

Note that flamCV does not cross-validate over alpha - just a single value should be provided. However, if the user would like to cross-validate over alpha, then flamCV should be called multiple times for different values of alpha and the same seed. This ensures that the cross-validation folds (fold) remain the same for the different values of alpha. See the example below for details.

# Value

An object with S3 class "flamCV".

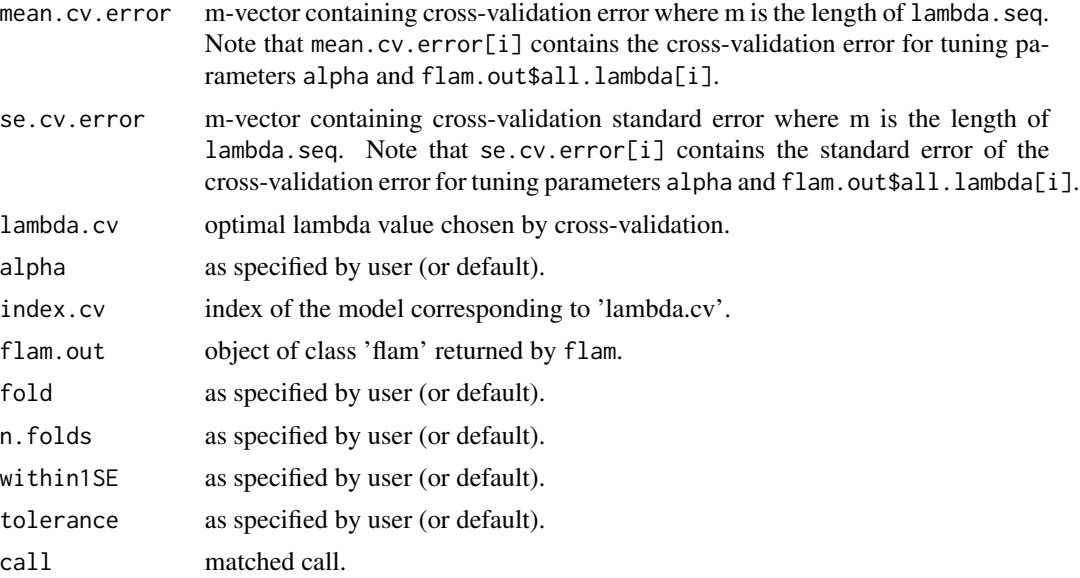

#### Author(s)

Ashley Petersen

# References

Petersen, A., Witten, D., and Simon, N. (2014). Fused Lasso Additive Model. arXiv preprint arXiv:1409.5391.

# See Also

[flam](#page-3-1), [plot.flamCV](#page-12-1), [summary.flamCV](#page-18-1)

#### Examples

```
#generate data
set.seed(1)
data \le sim.data(n = 50, scenario = 1, zerof = 10, noise = 1)
```
#### <span id="page-8-0"></span>flamDOF 9

```
#fit model for a range of lambda chosen by default
#pick lambda using 2-fold cross-validation
#note: use larger 'n.fold' (e.g., 10) in practice
flamCV.out <- flamCV(x = data$x, y = data$y, alpha = 0.75, n.fold = 2)
## Not run:
#note that cross-validation is only done to choose lambda for specified alpha
#to cross-validate over alpha also, call 'flamCV' for several alpha and set seed
#note: use larger 'n.fold' (e.g., 10) in practice
flamCV.out1 <- flamCV(x = data$x, y = data$y, alpha = 0.65, seed = 100,
within1SE = FALSE, n.fold = 2)
flamCV.out2 <- flamCV(x = data$x, y = data$y, alpha = 0.75, seed = 100,
within1SE = FALSE, n.fold = 2)
flamCV.out3 <- flamCV(x = data$x, y = data$y, alpha = 0.85, seed = 100,
within1SE = FALSE, n.fold = 2)#this ensures that the folds used are the same
flamCV.out1$fold; flamCV.out2$fold; flamCV.out3$fold
#compare the CV error for the optimum lambda of each alpha to choose alpha
CVerrors <- c(flamCV.out1$mean.cv.error[flamCV.out1$index.cv],
flamCV.out2$mean.cv.error[flamCV.out2$index.cv],
flamCV.out3$mean.cv.error[flamCV.out3$index.cv])
best.alpha <- c(flamCV.out1$alpha, flamCV.out2$alpha,
flamCV.out3$alpha)[which(CVerrors==min(CVerrors))]
#also can generate data for logistic FLAM model
data2 <- sim.data(n = 50, scenario = 1, zerof = 10, family = "binomial")
#fit the FLAM model with cross-validation using logistic loss
#note: use larger 'n.fold' (e.g., 10) in practice
flamCV.logistic.out <- flamCV(x = data2$x, y = data2$y, family = "binomial",
n.fold = 2)## End(Not run)
#'flamCV' returns an object of the class 'flamCV' that includes an object
#of class 'flam' (flam.out); see ?'flam-package' for an example using S3
#methods for the classes of 'flam' and 'flamCV'
```
<span id="page-8-1"></span>flamDOF *Calculate Degrees of Freedom for Fused Lasso Additive Model*

#### Description

This function calculates the degrees of freedom for a fused lasso additive model fit using [flam](#page-3-1).

#### Usage

flamDOF(object, index)

#### Arguments

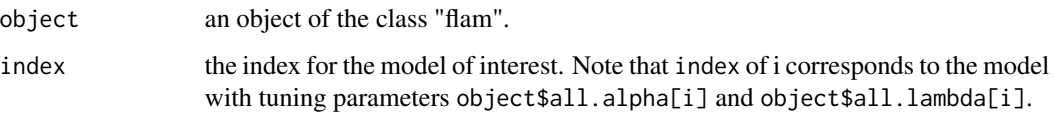

# Details

The degrees of freedom for FLAM were derived in Section 4.1 of Petersen, A., Witten, D., and Simon, N. (2014). Fused Lasso Additive Model. arXiv preprint arXiv:1409.5391.

#### Value

The degrees of freedom for the specified model.

#### Author(s)

Ashley Petersen

# References

Petersen, A., Witten, D., and Simon, N. (2014). Fused Lasso Additive Model. arXiv preprint arXiv:1409.5391.

# Examples

```
#generate data
#note: use larger 'n' for more reasonable results
set.seed(1)
data \le sim.data(n = 20, scenario = 1, zerof = 10, noise = 1)
#fit model for a range of tuning parameters
flam.out \leq flam(x = data$x, y = data$y)
#or fit model and select tuning parameters using 2-fold cross-validation
#note: use larger 'n.fold' (e.g., 10) in practice
flamCV.out \leq flamCV(x = data$x, y = data$y, n.fold = 2)
#calculate degrees of freedom for the model chosen using cross-validation
flamDOF(object = flamCV.out$flam.out, index = flamCV.out$index.cv)
#or for any fit from a 'flam' object
flamDOF(object = flam.out, index = 25)
flamDOF(object = flamCV.out$flam.out, index = 25)
#which corresponds to lambda and alpha of
flam.out$all.lambda[25]; flam.out$all.alpha[25]
```
<span id="page-10-1"></span><span id="page-10-0"></span>

This function plots the estimated functions from a model estimated using [flam](#page-3-1). The user specifies the model of interest (i.e., the tuning parameters) and a plot is made for the estimated association between all non-sparse (or a chosen subset of) features and the outcome.

# Usage

```
## S3 method for class 'flam'
plot(x, index, n.plot = 10, predictor.indicators = NULL,predictor.labels = NULL, outcome.label = "outcome", ticks = F,
col = "dodge blue", n.panel.width = NULL, n.panel.height = NULL, ...)
```
#### Arguments

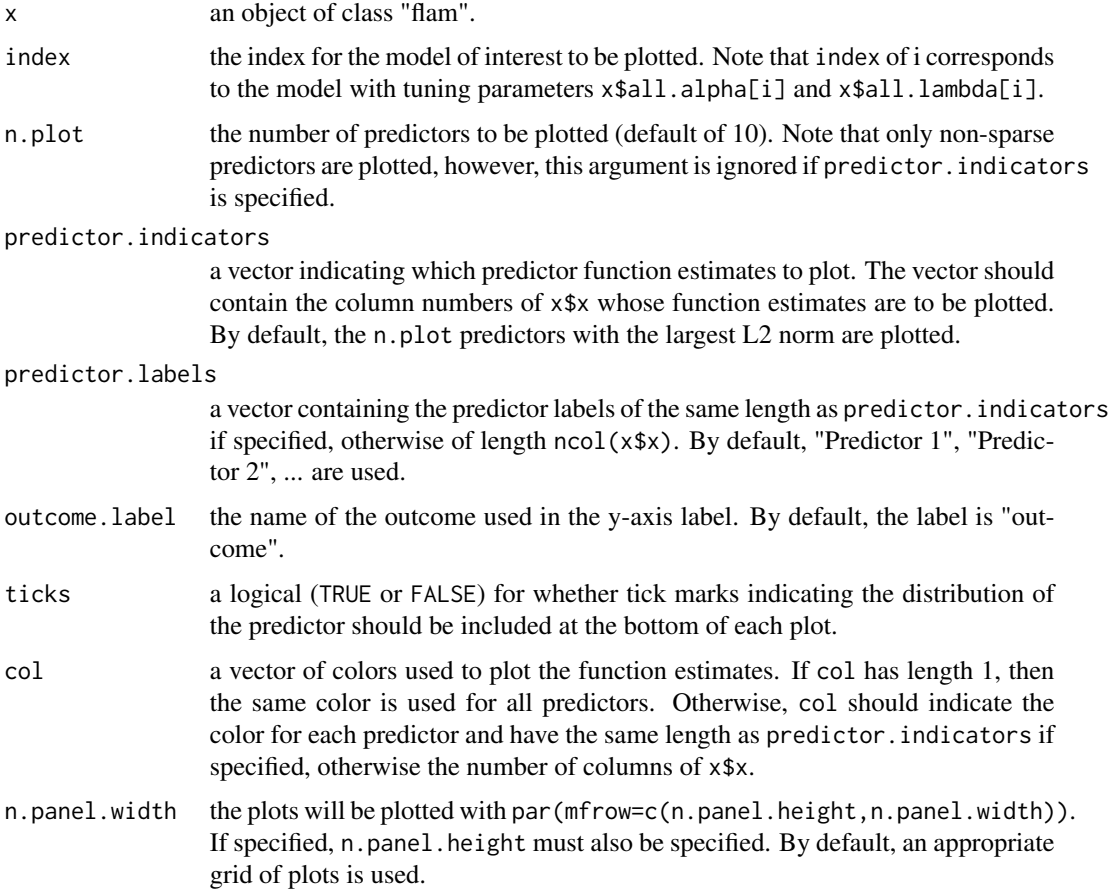

<span id="page-11-0"></span>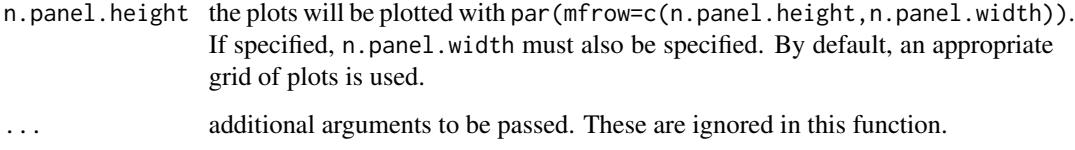

#### Details

The estimated function fits are drawn by connecting the predictions for all of the observations in x\$x. This may result in fits that appear not to be piecewise consant if only a single observation is observed for a range of x-values.

#### Author(s)

Ashley Petersen

#### References

Petersen, A., Witten, D., and Simon, N. (2014). Fused Lasso Additive Model. arXiv preprint arXiv:1409.5391.

# See Also

[flam](#page-3-1)

#### Examples

#See ?'flam-package' for a full example of how to use this package

```
#generate data
set.seed(1)
data \le sim.data(n = 50, scenario = 1, zerof = 10, noise = 1)
#fit model for a range of tuning parameters
flam.out \leq flam(x = data$x, y = data$y, alpha.seq = c(0.8, 0.9, 1))
```
#we plot the predictor fits for a specific index, e.g. 25 #that is, lambda and alpha of flam.out\$all.lambda[25]; flam.out\$all.alpha[25] plot(flam.out, index = 25) #the fit only has 5 non-sparse features

```
#by default, up to 10 non-sparse features with the largest L2 norms are
#plotted, but we can plot a different number of features if desired
plot(flam.out, index = 40, n.plot = 12)
#or we can plot specific predictors of interest
plot(flam.out, index = 40, predictor.indicators = c(1:4, 6, 8, 11, 12))
```
<span id="page-12-1"></span><span id="page-12-0"></span>

This function plots the cross-validation curve for a series of models fit using [flamCV](#page-5-1). The crossvalidation error with +/-1 standard error is plotted for each value of lambda considered in the call to flamCV with a dotted vertical line indicating the chosen lambda.

# Usage

## S3 method for class 'flamCV'  $plot(x, showSE = T, ...)$ 

#### Arguments

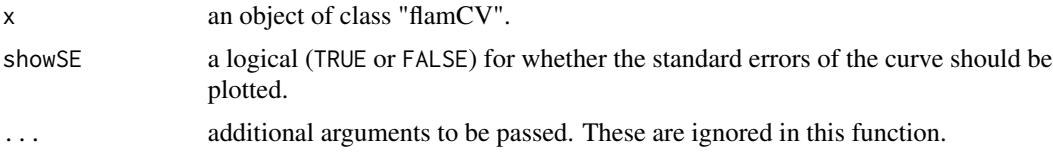

#### Author(s)

Ashley Petersen

#### References

Petersen, A., Witten, D., and Simon, N. (2014). Fused Lasso Additive Model. arXiv preprint arXiv:1409.5391.

#### See Also

[flamCV](#page-5-1)

# Examples

```
#generate data
set.seed(1)
data \le sim.data(n = 50, scenario = 1, zerof = 0, noise = 1)
#fit model and select tuning parameters using 2-fold cross-validation
#note: use larger 'n.fold' (e.g., 10) in practice
flamCV.out <- flamCV(x = data$x, y = data$y, within1SE = TRUE, n.fold = 2)
#lambdas chosen is
flamCV.out$lambda.cv
```

```
#we can now plot the cross-validation error curve with standard errors
#vertical dotted line at lambda chosen by cross-validation
plot(flamCV.out)
#or without standard errors
plot(flamCV.out, showSE = FALSE)
## Not run:
#can choose lambda to be value with minimum CV error
#instead of lambda with CV error within 1 standard error of the minimum
flamCV.out2 <- flamCV(x = data$x, y = data$y, within1SE = FALSE, n.fold = 2)
#contrast to chosen lambda for minimum cross-validation error
#it's a less-regularized model (i.e., lambda is smaller)
plot(flamCV.out2)
## End(Not run)
```
<span id="page-13-1"></span>predict.flam *Predicts Observations for a New Covariate Matrix and Fit from* [flam](#page-3-1)

#### Description

This function makes predictions from a specified covariate matrix for a fit of the class "flam" with user-specified tuning parameters.

#### Usage

## S3 method for class 'flam' predict(object, new.x, lambda, alpha, ...)

#### Arguments

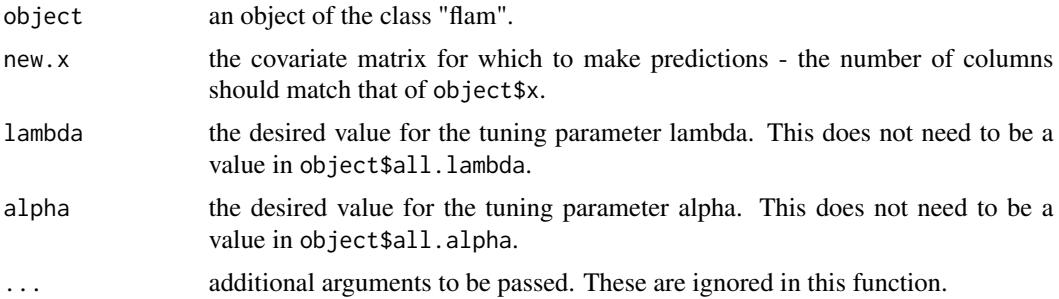

# Details

It is likely that new. $x[i, j]$  contains values not contained in object  $x[i, j]$ . Predictions for that particular case are taken to be a linear interpolation of the nearest neighboring values in object  $\{x[,i],\}$ i.e., the closest smaller value and the closest larger value.

#### <span id="page-14-0"></span>sim.data 15

# Value

A vector containing the fitted y values for new.x.

#### Author(s)

Ashley Petersen

#### References

Petersen, A., Witten, D., and Simon, N. (2014). Fused Lasso Additive Model. arXiv preprint arXiv:1409.5391.

# See Also

[flam](#page-3-1)

# Examples

```
#See ?'flam-package' for a full example of how to use this package
#generate data
set.seed(1)
data \le sim.data(n = 100, scenario = 1, zerof = 0, noise = 1)
#fit model for a range of tuning parameters
flam.out \leq flam(x = data$x, y = data$y)
#we can make predictions for a covariate matrix with new observations
#choose desired alpha and lambda
alpha <- flam.out$all.alpha[15]; lambda <- flam.out$all.lambda[15]
#new.x with 20 observations and the same number of features as flam.out$x
new.data \leq sim.data(n = 20, scenario = 1, zerof = 0, noise = 1)
new.x <- new.data$x
#make predictions
y.hat \leq predict(flam.out, new.x = new.x, lambda = lambda, alpha = alpha)
#which can be compared to the true y
plot(new.data$y, y.hat, xlab="y", ylab=expression(hat(y)))
abline(0,1,lty=2)
#can also make predictions for any alpha and lambda:
predict(flam.out, new.x = new.x, lambda = 2, alpha = 0.9)
```
This function generates data according to the simulation scenarios considered in Section 5 and plotted in Figure 2 of Petersen, A., Witten, D., and Simon, N. (2014). Fused Lasso Additive Model. arXiv preprint arXiv:1409.5391. Each scenario has four covariates that have some non-linear association with the outcome. There is the option to also generate a user-specified number of covariates that have no association with the outcome.

# Usage

```
sim.data(n, scenario, zerof, noise = 1, family = "gaussian")
```
# Arguments

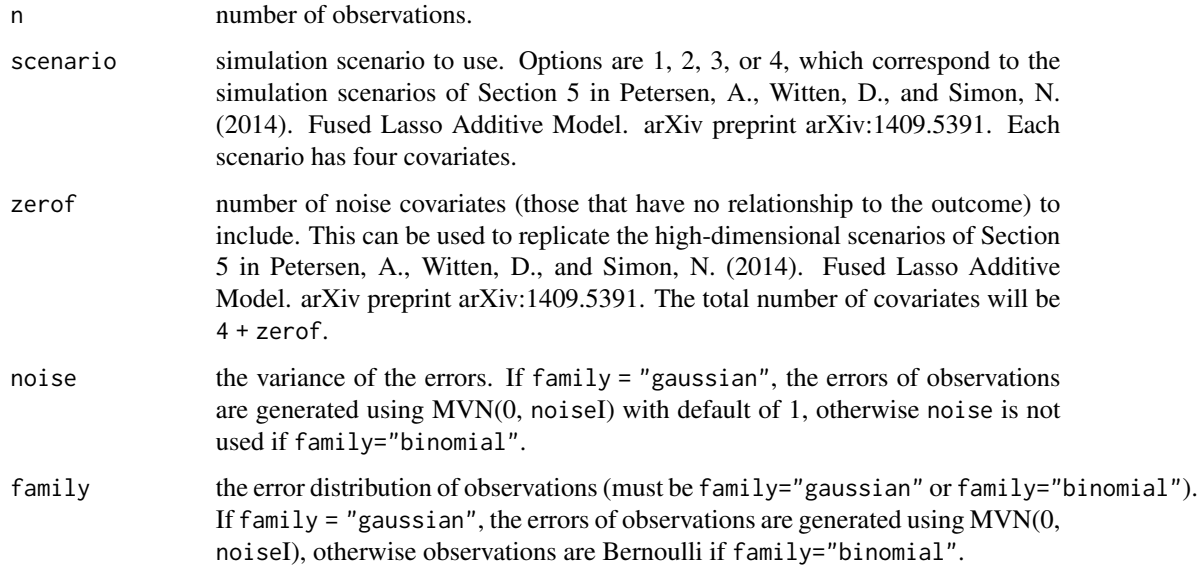

# Value

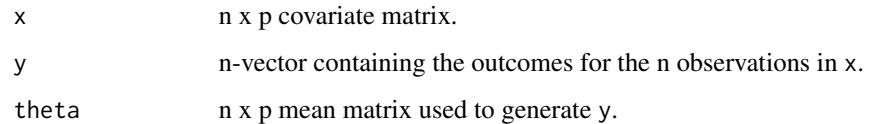

# Author(s)

Ashley Petersen

# References

Petersen, A., Witten, D., and Simon, N. (2014). Fused Lasso Additive Model. arXiv preprint arXiv:1409.5391.

# <span id="page-16-0"></span>summary.flam 17

#### Examples

```
#See ?'flam-package' for a full example of how to use this package
#generate data to fit FLAM model with squared-error loss
set.seed(1)
data \le sim.data(n = 50, scenario = 1, zerof = 10, noise = 1)
flam.out \leq flam(x = data$x, y = data$y, family = "gaussian")
#alternatively, generate data for logistic FLAM model
#note: 'noise' argument no longer needed
data2 <- sim.data(n = 50, scenario = 1, zerof = 0, family = "binomial")
flam.logistic.out \leq flam(x = data2$x, y = data2$y, family = "binomial")
#vary generating functions
#choose large n because we want to plot generating functions
data1 \le sim.data(n = 500, scenario = 1, zerof = 0)
data2 \le sim.data(n = 500, scenario = 2, zerof = 0)
data3 <- sim.data(n = 500, scenario = 3, zerof = 0)
data4 \le sim.data(n = 500, scenario = 4, zerof = 0)
#and plot to see functional forms
par(mfrow=c(2,2))
col.vec = c("dodgerblue1","orange","seagreen1","hotpink")
for (i in 1:4) {
if (i==1) data = data1 else if (i==2) data = data2
else if (i==3) data = data3 else data = data4
plot(1,type="n",xlim=c(-2.5,2.5),ylim=c(-3,3),xlab=expression(x[j]),
ylab=expression(f[j](x[j])),main=paste("Scenario ",i,sep=""))
sapply(1:4, function(j) points(sort(data$x[,j]),
data$theta[order(data$x[,j]),j],col=col.vec[j],type="l",lwd=3))
}
#include large number of predictors that have no relationship to outcome
data \le sim.data(n = 50, scenario = 1, zerof = 100, noise = 1)
```
<span id="page-16-2"></span>summary.flam *Summarizes a Call to* flam

#### <span id="page-16-1"></span>**Description**

This function summarizes a call to [flam](#page-3-1), as well as the sparsity pattern of the resulting feature estimates for a single or all fits.

#### Usage

```
## S3 method for class 'flam'
summary(object, index = NULL, ...)## S3 method for class 'flamSparsity'
plot(x, \ldots)
```
#### <span id="page-17-0"></span>Arguments

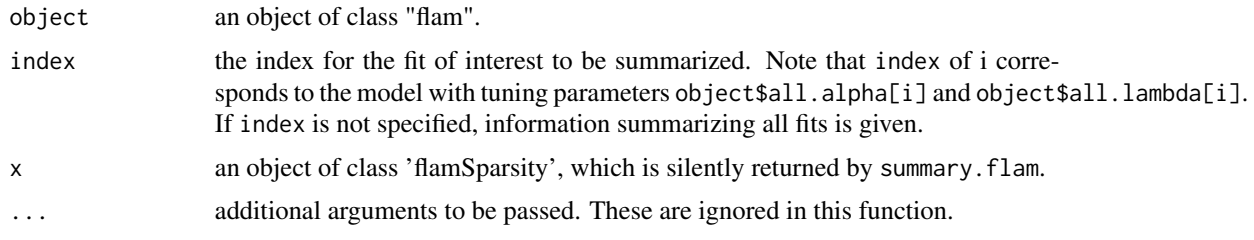

#### Value

If index is not specified, summary.flam silently returns the sparsity matrix and tuning parameters in an object of class 'flamSparsity'. This is used when plot(summary(object)) is called.

#### Author(s)

Ashley Petersen

#### References

Petersen, A., Witten, D., and Simon, N. (2014). Fused Lasso Additive Model. arXiv preprint arXiv:1409.5391.

# See Also

[flam](#page-3-1)

# Examples

```
#generate data
set.seed(1)
data \le sim.data(n = 50, scenario = 1, zerof = 10, noise = 1)
#fit model for a range of tuning parameters
flam.out \leq flam(x = data$x, y = data$y, alpha.seq = c(0.8, 0.9, 1))
#summarize all of the fits (in particular, the percent sparsity achieved)
#note: percent sparsity is the percentage of features estimated to have
#no relationship with outcome
summary(flam.out)
#the percent sparsity over the range of tuning parameters can also
#be displayed in a plot
plot(summary(flam.out))
#we can also summarize the fit with a specific index, e.g. 25
#that is, lambda and alpha of
flam.out$all.lambda[25]; flam.out$all.alpha[25]
summary(flam.out, index = 25)
```
<span id="page-18-1"></span><span id="page-18-0"></span>summary.flamCV *Summarizes a Call to* flamCV

#### Description

This function summarizes a call to cod[eflamCV](#page-5-1) and identifies the tuning parameter chosen by crossvalidation.

# Usage

## S3 method for class 'flamCV' summary(object, ...)

# Arguments

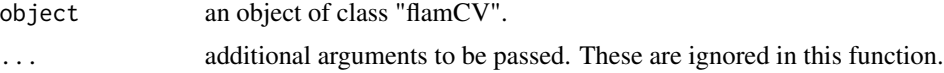

# Author(s)

Ashley Petersen

#### References

Petersen, A., Witten, D., and Simon, N. (2014). Fused Lasso Additive Model. arXiv preprint arXiv:1409.5391.

# See Also

[flamCV](#page-5-1)

# Examples

```
#generate data
set.seed(1)
data \le sim.data(n = 50, scenario = 1, zerof = 0, noise = 1)
#fit model and select tuning parameters using 2-fold cross-validation
#note: use larger 'n.fold' (e.g., 10) in practice
flamCV.out \leq flamCV(x = data$x, y = data$y, n.fold = 2)
#we can summarize the cross-validation function call
```

```
summary(flamCV.out)
#lambda chosen by cross-validation is also available from
flamCV.out$lambda.cv
```
# <span id="page-19-0"></span>Index

∗Topic package flam-package, [2](#page-1-0)

flam, *[2](#page-1-0)*, [4,](#page-3-0) *[8,](#page-7-0) [9](#page-8-0)*, *[11,](#page-10-0) [12](#page-11-0)*, *[14,](#page-13-0) [15](#page-14-0)*, *[17,](#page-16-0) [18](#page-17-0)* flam-package, [2](#page-1-0) flamCV, *[2](#page-1-0)*, [6,](#page-5-0) *[13](#page-12-0)*, *[19](#page-18-0)* flamDOF, *[2](#page-1-0)*, [9](#page-8-0)

plot.flam, *[2](#page-1-0)*, *[6](#page-5-0)*, [11](#page-10-0) plot.flamCV, *[2](#page-1-0)*, *[8](#page-7-0)*, [13](#page-12-0) plot.flamSparsity, *[2](#page-1-0)* plot.flamSparsity *(*summary.flam*)*, [17](#page-16-0) predict.flam, *[2](#page-1-0)*, *[6](#page-5-0)*, [14](#page-13-0)

sim.data, *[2](#page-1-0)*, [15](#page-14-0) summary.flam, *[2](#page-1-0)*, *[6](#page-5-0)*, [17](#page-16-0) summary.flamCV, *[2](#page-1-0)*, *[8](#page-7-0)*, [19](#page-18-0)